# **Web Security I: Injection Attacks**

*Chengyu Song*

Slides modified from Dawn Song and John Mitchell

# **What is Web?**

Web is a platform for deploying applications and sharing information, *portably* and *securely*

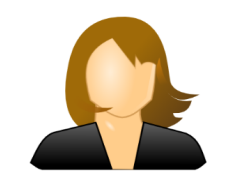

#### client browser

#### web server

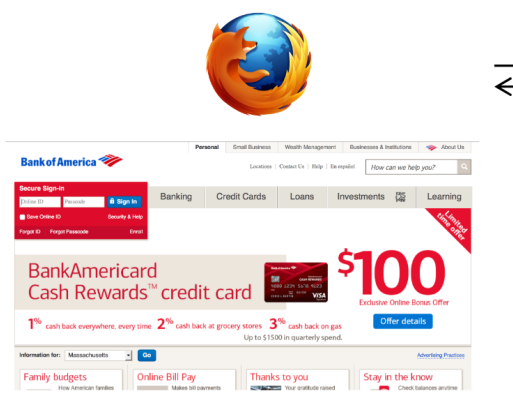

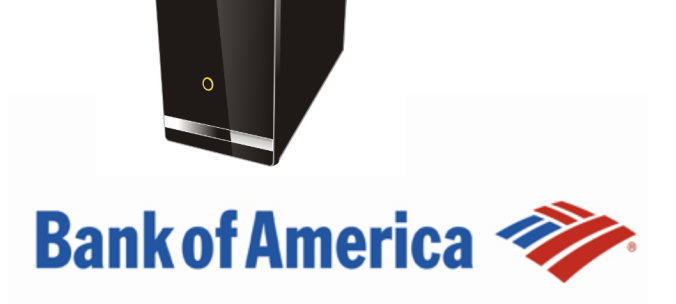

# **Hypertext Transfer Protocol**

**HTTP**: a common data communication protocol on the web.

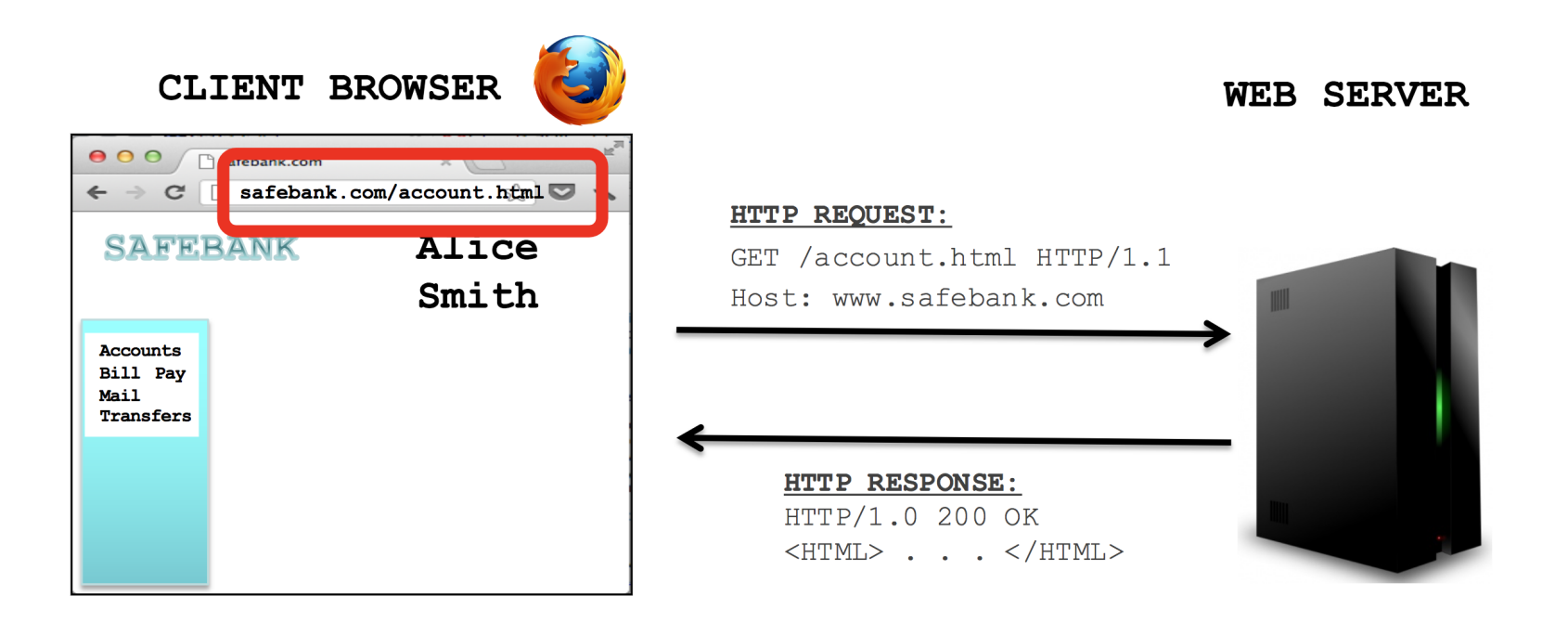

#### **Uniform Resource Locator**

**URL**: global identifiers of network-retrievable resources

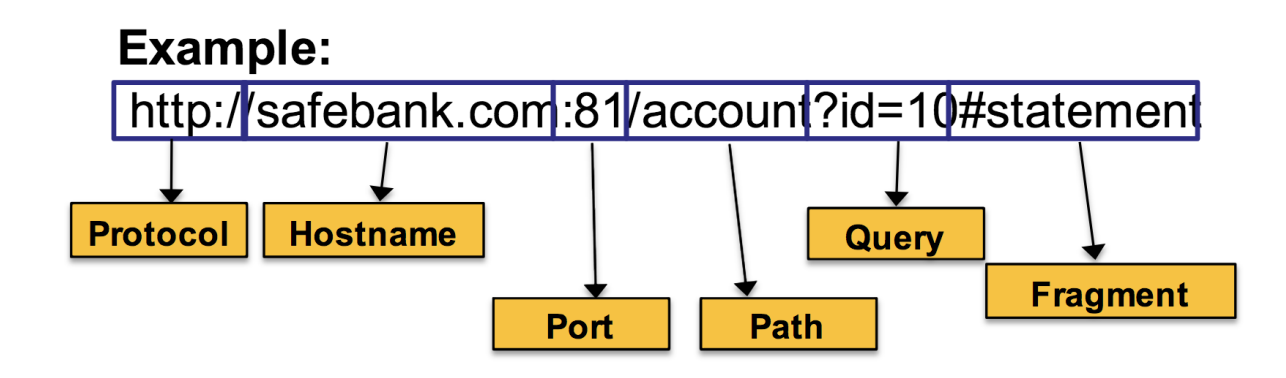

## **HTTP request**

Sending commands to the sever side, like system call.

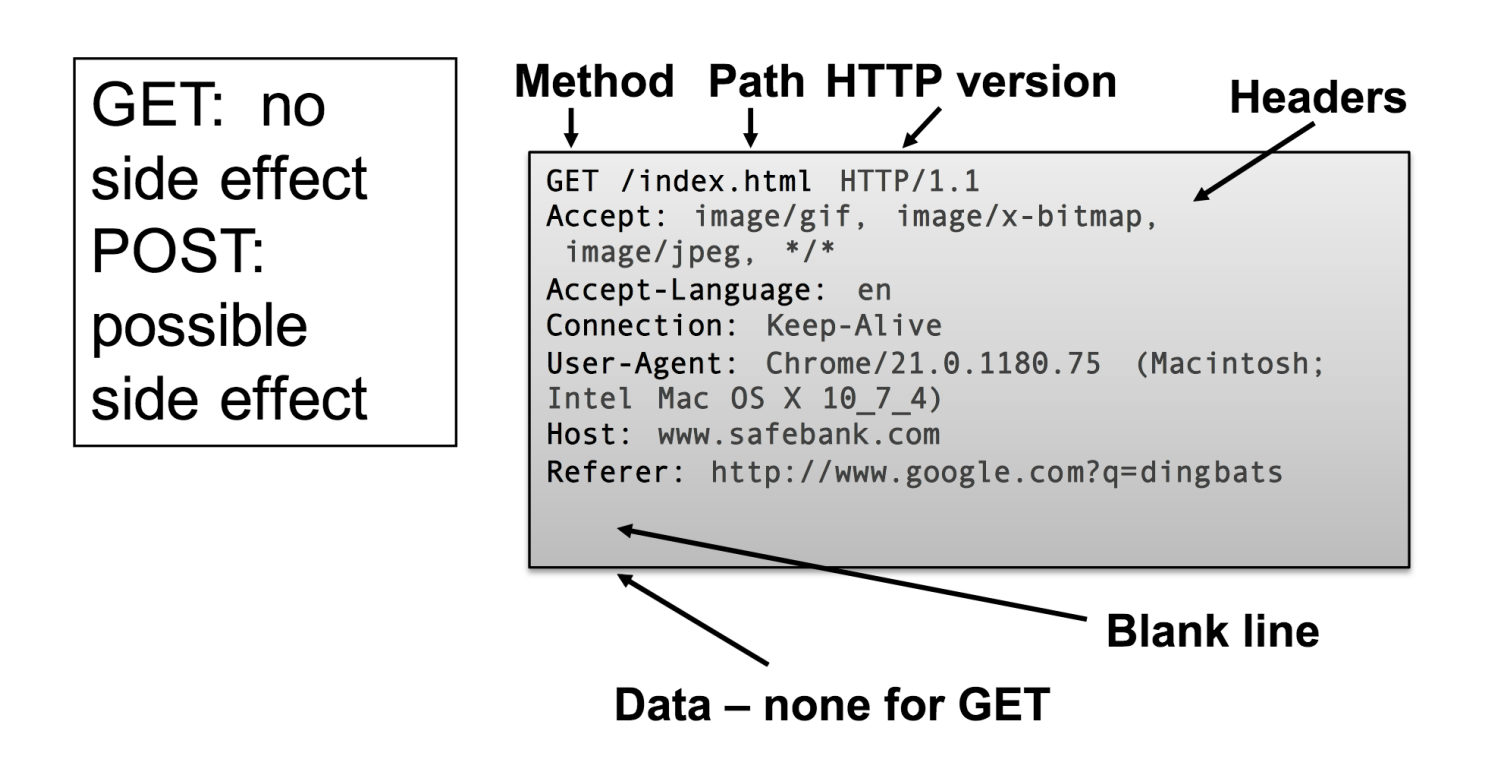

### **HTTP response**

Retrieving results from the server side, like system call returns.

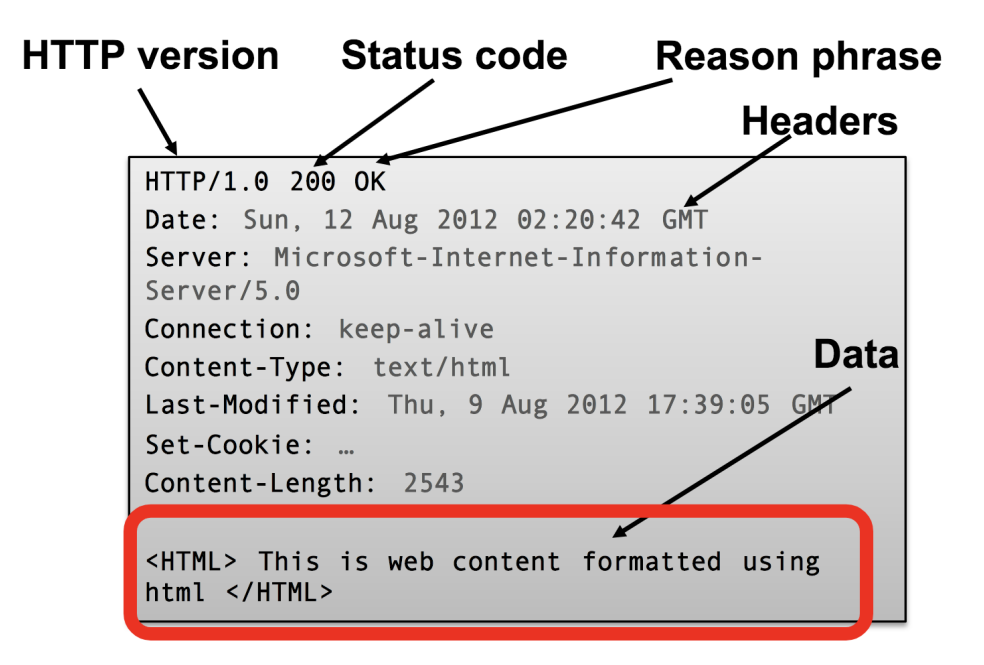

# **HyperText Markup Language**

**HTML**: a markup language to create structured documents that can embed

images, objects, create interactive forms, etc.

```
<html>
   <body>
     <div>foo <a href="http://google.com">Go to Google!</a></div>
     <form>
       <input type="text" /> <input type="radio" />
       <input type="checkbox" />
     </form>
   </body>
</html>
```
#### **Web security: a historical perspective**

- Similar to Internet, web is an example of "bolt-on security"
- Originally, the World Wide Web (www) was invented to allow physicists to share their research papers
	- Only textual web pages + links to other pages
	- No security model to speak of

# **Web security: nowadays**

- The web became complex and adversarial quickly
- Web pages become very complex with embedded images, JavaScript, dynamic HTML, AJAX, CSS, frames, audio, video, sensors, VR, ... from different servers
	- Today, a web site is a distributed application
- Web applications also become very diverse, news, shopping, videos, social network, banking, gaming, ...
	- Attackers have various motivations

# **Desirable security goals**

- **Integrity**: malicious websites should not be able to tamper with the integrity of my computer or my information on other web sites
- **Confidentiality**: malicious websites should not be able to learn confidential information from my computer or other web sites
- **Privacy**: malicious websites should not be able to spy on me or my activities online

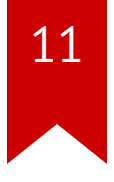

#### **How these properties can be violated?**

- Server side: injection attacks
- Client side: cross-site attacks

#### **Background: how to server web requests**

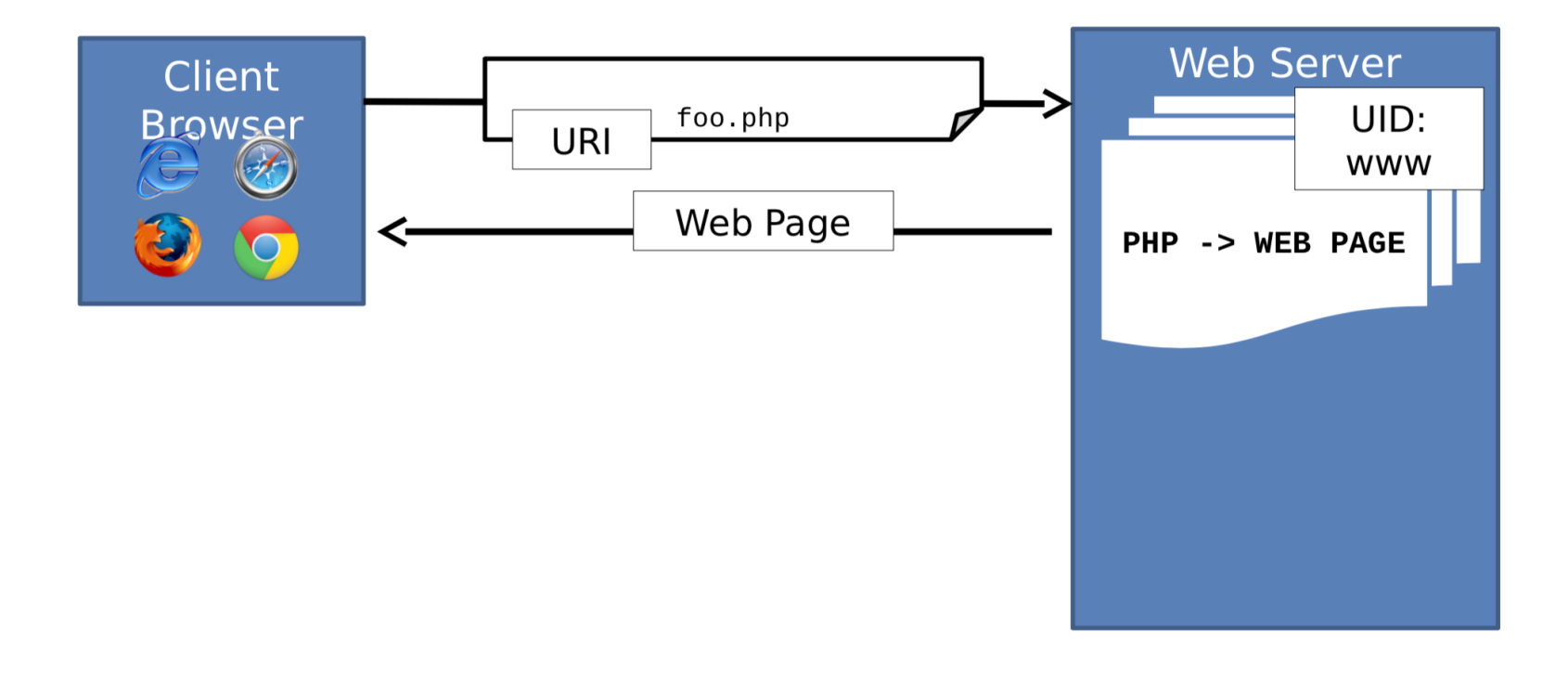

#### **Background: a simple display web app**

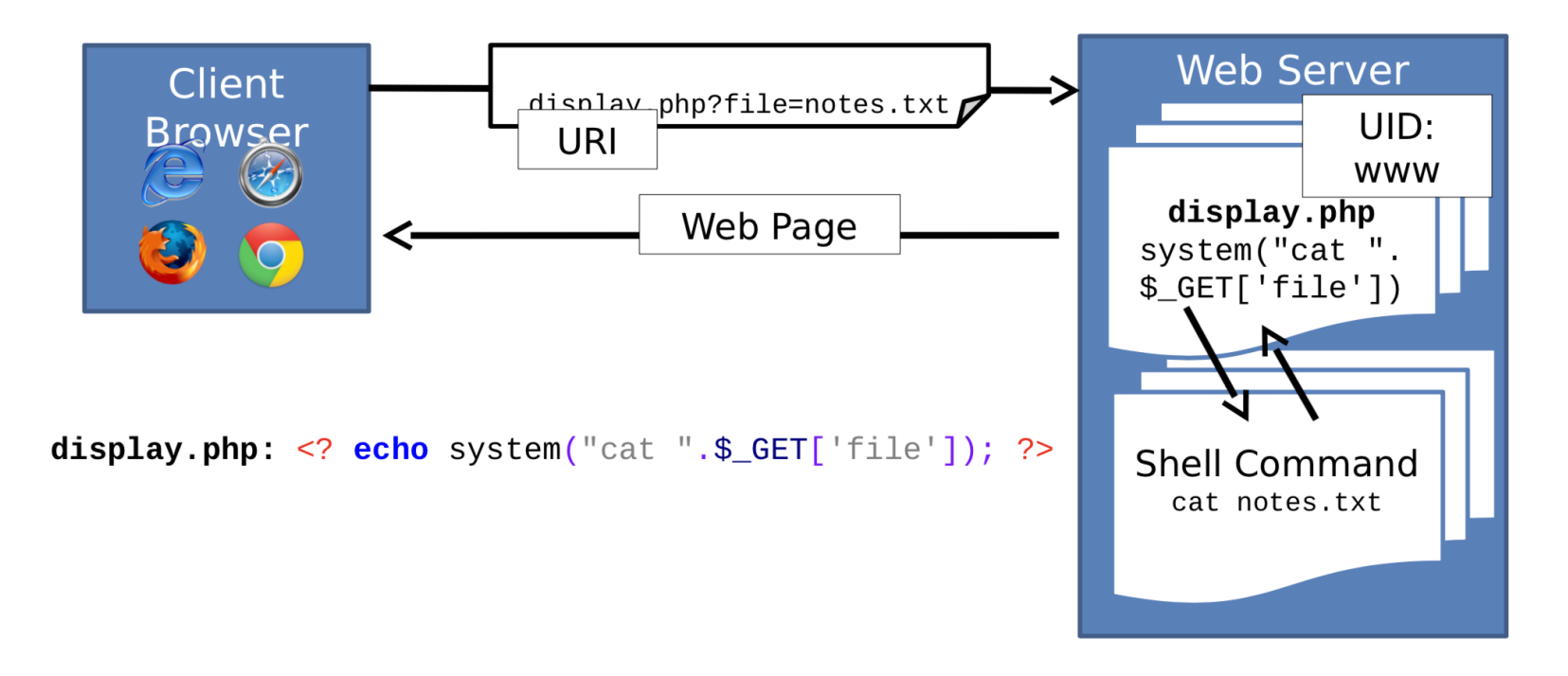

# **Background: how php works**

<? echo system("cat ".\$\_GET['file']); ?>

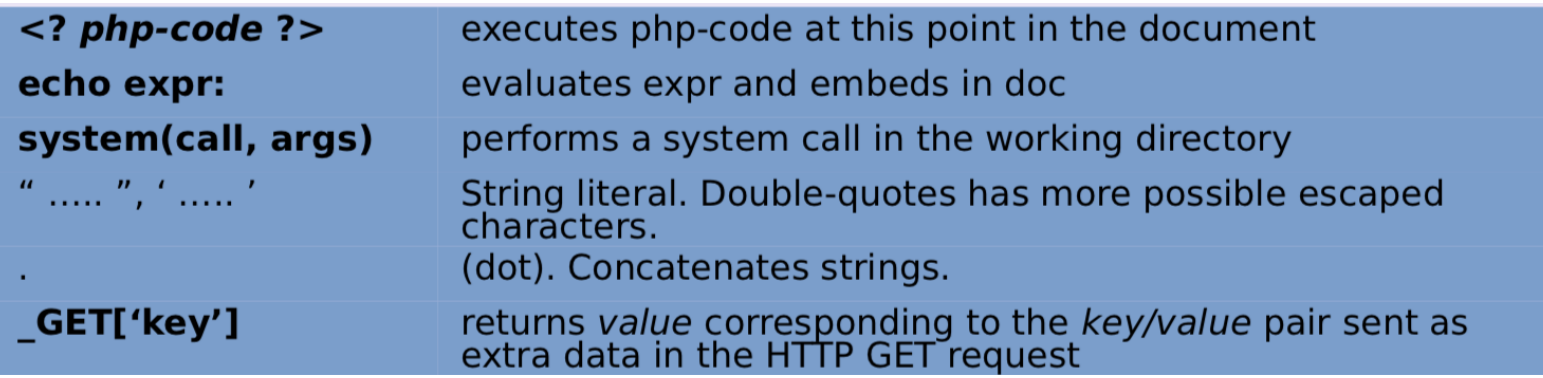

#### **Command injection**

 $\leq$  echo system("cat ".\$ GET['file']); ?>

Q: Assuming the script we've been dealing with (reproduced above) for http://www.example.net/display.php. Which one of the following URIs is an attack URI? (Hint: %3B -> ";" %20 -> "" %2F -> "/")

- a. http://www.example.net/display.php?file=rm
- b. http://www.example.net/display.php?file=rm%20-rf%20%2F%3B
- c. http://www.example.net/display.php?file=notes.txt%3B%20rm%20 -rf%20%2F%3B%0A%0A
- d. http://www.example.net/display.php?file=%20%20%20%20%20

## **Command injection**

 $\leq$  echo system("cat ".\$ GET['file']); ?>

Q: Assuming the script we've been dealing with (reproduced above) for http://www.example.net/display.php. Which one of the following URIs is an attack URI?

- a. http://www.example.net/display.php?file=rm
- b. http://www.example.net/display.php?file=rm -rf /;
- c. http://www.example.net/display.php?file=notes.txt; rm -rf /;
- d. http://www.example.net/display.php?file=

### **Command injection**

 $\leq$  echo system("cat ".\$ GET['file']); ?>

Q: Assuming the script we've been dealing with (reproduced above) for http://www.example.net/display.php. Which one of the following URIs is an attack URI?

a.  $\langle$ ? echo system("cat rm"); ?> b.  $\langle$ ? echo system("cat rm -rf /;"); ?> c.  $\langle$ ? echo system("cat notes.txt; rm -rf /;"); ?> d.  $\langle$ ? echo system("cat "); ?>

# **Injection**

- Injection is a general problem
	- Typically caused when data and code share the same *channel*
	- For example the code is cat and the filename the data
		- But ';' allows attacker to start a new command
- Q: does shellcode fall into the same category?

## **Input validation**

- Two forms
	- **Blacklisting**: block known attack values
	- **Whitelisting**: only allow known-good values
- Blacklists are easily bypassed
	- Set of 'attack' inputs is potentially in nite
	- The set can change after you deploy your code
	- Only rely on blacklists as a part of a defense in depth strategy

# **Blacklist bypass**

- Disallow semi-colons -> Use a pipe
- Disallow pipes and semi-colons -> Use the backtick operator to call commands in the arguments
- Disallow pipes, sem-coilons, and backtick -> Use the \$ operator which works similar to backtick
- Disallow rm -> Use unlink
- Disallow rm, unlink -> Use cat to overwrite existing files

#### **Whitelisting**

```
\langle?
```

```
if('preg_matrix'')^{2} [a-z0-9A-Z.]<sup>*/</sup>', f_{GET['file']}) {
   echo "The file should be alphanumeric.";
   return;
}
echo system("cat ".$_GET['file']); ?>
```
• Can these input pass?

```
notes.txt
notes.txt; rm -rf /;
security notes.txt
```
#### **Whitelisting**

```
\langle?
```

```
if('prog\_match("/\{a-z0-9A-Z.]}^{*$\,'''}, \; $`GET['file'])\} echo "The file should be alphanumeric.";
   return;
}
echo system("cat ".$_GET['file']); ?>
```
• Can these input pass?

```
notes.txt (YES)
notes.txt; rm -rf /; (NO)
security notes.txt (NO)
```
# **Input escaping**

#### $\langle$ ?

#http://www.php.net/manual/en/function.escapeshellarg.php echo system("cat ".escapeshellarg(\$ GET['file'])); ?>

*escapeshellarg() adds single quotes around a string and quotes/escapes any existing single quotes allowing you to pass a string directly to a shell function and having it be treated as a single safe argument -- "*

*<http://www.php.net/manual/en/function.escapeshellarg.php>*

# **Input escaping**

#### $\langle$ ?

#http://www.php.net/manual/en/function.escapeshellarg.php echo system("cat ".escapeshellarg(\$ GET['file'])); ?>

```
+----------------------+---------------------------+
GET input | Command executed
+----------------------+---------------------------+
notes.txt | cat 'notes.txt'
notes.txt; rm -rf /; | cat 'notes.txt rm -rf /; |maxy o'donnel | cat 'mary o'\''donnel' |+----------------------+---------------------------+
```
# **Use less powerful API**

- The system command is too powerful
	- Executes the string argument in a new shell
	- If only need to read a le and output it, use simpler API

<? echo file qet contents(\$ GET['file']); ?>

- Similarly, the proc\_open() API
	- Executes commands and opens files for I/O
	- Can only execute one command at a time

#### **Recap**

- Command Injection: a case of injection, a general vulnerability
- Defenses against injection include input validation, input escaping, and use of a less powerful API

# **SQL injection: background**

• SQL: A query language for database, e.g.,

SELECT statement WHERE clauses

• More information: <http://en.wikipedia.org/wiki/SQL>

# **Running example**

Consider a web page that logs in a user by seeing if a user exists with the given username and password.

```
$result = pq query("SELECT * from users WHERE
                 uid = '".$_GET['user']."' AND
                pwd = '".$ GET['pwd']."';");
if (pq query num($result) > 0) {
   echo "Success";
 user control panel redirect();
}
```
It sees if results exist and if so logs the user in and redirects them to their

user control panel.

Q: Which one of the following queries will log you in as admin? (Hint: '--' starts comments)

- a. http://www.example.net/login.php?user=admin&pwd='
- b. http://www.example.net/login.php?user=admin--&pwd=foo
- c. http://www.example.net/login.php?user=admin'--&pwd=f
- d. It is not possible. (None of the above)

```
\frac{1}{2} stresult = pq query("SELECT * from users WHERE
                  uid = '".$_GET['user']."' AND
                 pwd = '".$ GET['pwd']."';");
if (pg_query_num($result) > 0) {
   echo "Success";
  user control panel redirect();
}
```
URI: http://www.example.net/login.php?user=admin'--&pwd=f

```
pg_query("SELECT * from users WHERE
         uid = ' admin'--' AND pwd = 'f';");
pg_query("SELECT * from users WHERE
         uid = 'admin';");
```
Q: Under the same premise as before, which URI can delete the users table in the database?

- a. www.example.net/login.php?user=;DROP TABLE users;--
- b. www.example.net/login.php?user=admin%27%3B%20DROP%20TABLE%20users --%3B&pwd=f
- c. www.example.net/login.php?user=admin;%20DROP%20TABLE%20users;%20  $-$ - $\&$ pwd= $f$
- d. It is not possible. (None of the above)

# **SQL injection**

• URI: www.example.net/login.php?

user=admin%27%3B%20DROP%20TABLE%20users--%3B&pwd=f

• Decoded: www.example.net/login.php?user=admin'; DROP TABLE users;-

-&pwd=f

```
pg query("SELECT * from users WHERE
           uid = 'admin'; DROP TABLE users;--' AND
          pwd = 'f';'');pq query("SELECT * from users WHERE uid = 'admin';
           DROP TABLE users;");
```
- One of the most exploited vulnerabilities on the web
- Cause of massive data theft
	- 24% of all data stolen in 2010
	- 89% of all data stolen in 2009
- Like command injection, caused when attacker controlled data interpreted as
	- a (SQL) command

#### **Injection defenses**

- Input validation
	- Whitelists untrusted inputs to a safe list
- Input escaping
	- Escape untrusted input so it will not be treated as a command
- Use less powerful API
	- Use an API that only does what you want
	- Prefer this over all other options

```
\langle?
```

```
if('preg_matrix'')^{2}a-z0-9A-Z.]^{*}('', \, $-GET['user'])) {
   echo "Username should be alphanumeric.";
   return;
}
// Continue to do login query
?>
```
• Can these input pass?

Pikachu Pikachu'; DROP TABLE users-- O'Donnel

```
\langle?
```

```
if('preg_matrix'')^a = z0-9A-Z.7**/", $GET['user']) {
   echo "Username should be alphanumeric.";
   return;
}
// Continue to do login query
?>
```
• Can these input pass?

```
Pikachu (YES)
Pikachu'; DROP TABLE users-- (NO)
O'Donnel (NO, FALSE POSITIVE)
```

```
pg query("SELECT * from users WHERE
          uid = '''.$ GET['user']."' AND
          pwd = '".$ GET['pwd']."';");
```
Q: Which of the following URIs would still allow you to login as admin?

- a. http://www.example.net/login.php?user=admin&pwd=admin
- b. http://www.example.net/login.php?user=admin&pwd='%20OR%201%3D1;--
- c. http://www.example.net/login.php?user=admin'--&pwd=f
- d. http://www.example.net/login.php?user=admin&pwd='--

```
pg query("SELECT * from users WHERE
           uid = '".$_GET['user']."' AND
          pwd = '".$ GET['pwd']."';");
```
URI (decoded): http://www.example.net/login.php?user=admin&pwd=' OR  $1=1; --$ 

```
pg_query("SELECT * from users WHERE uid = 'admin' AND
         pwd = ' OR 1 = 1;--';");
```
# **Input escaping**

```
$_{\texttt{GET}}['user'] = pg_escape_string($_{\texttt{GET}}['user']);
$ _GET['pwd'] = pg _{escape _string($ _GET['pwd']);
```
*pg\_escape\_string() escapes a string for querying the PostgreSQL database. It*

*returns an escaped literal in the PostgreSQL format.*

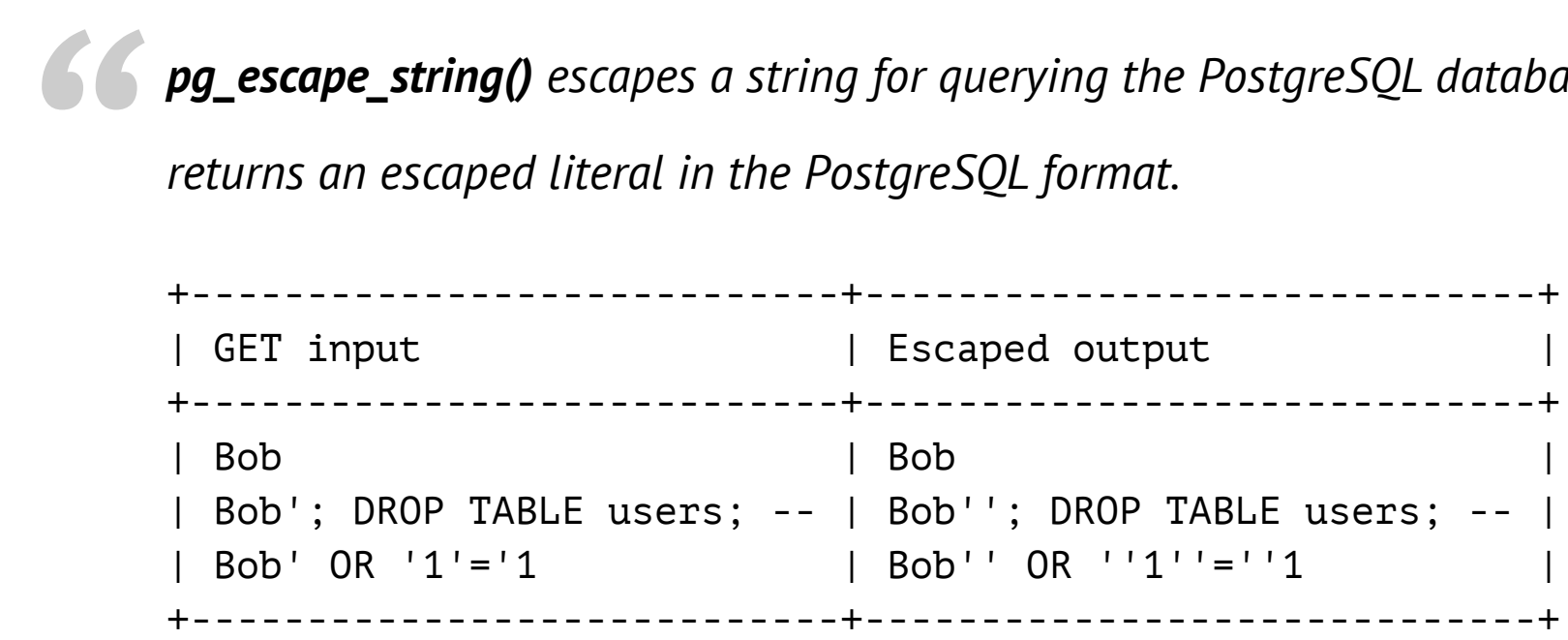

# **Use less powerful API**

- Create a template for SQL Query, in which data values are substituted
- The database ensures untrusted value isn't interpreted as command
- **Always prefer over all other techniques**
- Less powerful:
	- Only allows queries set in templates.

# **Use less powerful API**

 $\langle$ ?

```
# The $1 and $2 are a 'hole' or place holder for what will
# be filled by the data
$result = pq query params('SELECT * FROM users WHERE
                            uid = $1 AND pwd = $2',array(f_{S}CET['user'], \ $GET['pwd']);
```

```
# Compare to
\frac{1}{2} stresult = pq query("SELECT * FROM users WHERE
                       uid ='".$_GET['user']."' AND
                      pwd ='".$ GET['pwd']."';");
```
?>

## **Recap**

- SQL Injection: a case of injection, in database queries
- **Extremely common, and pervasively exploited**
- Use prepared statements to prevent SQL injection
	- **DO NOT** use escaping, despite what xkcd says